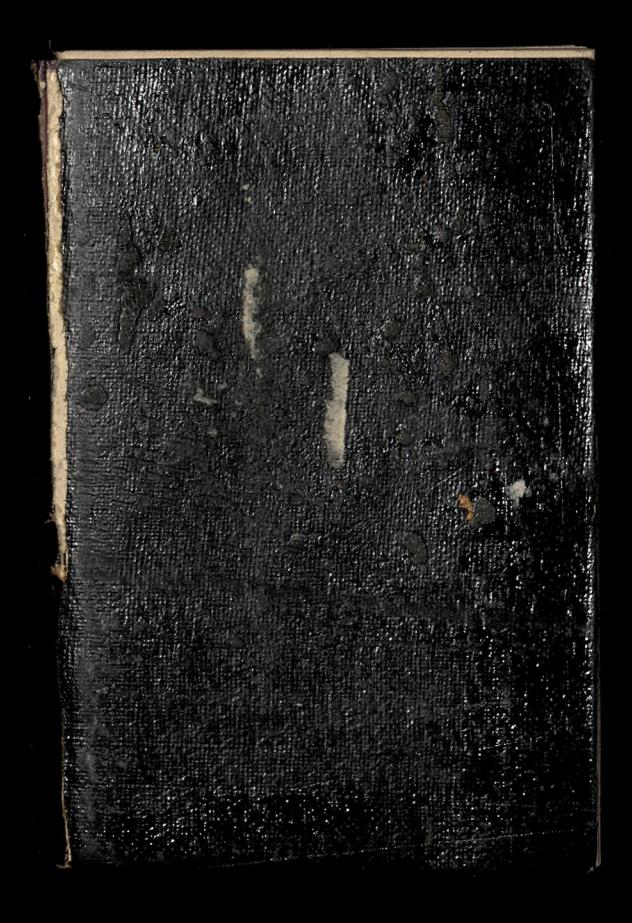

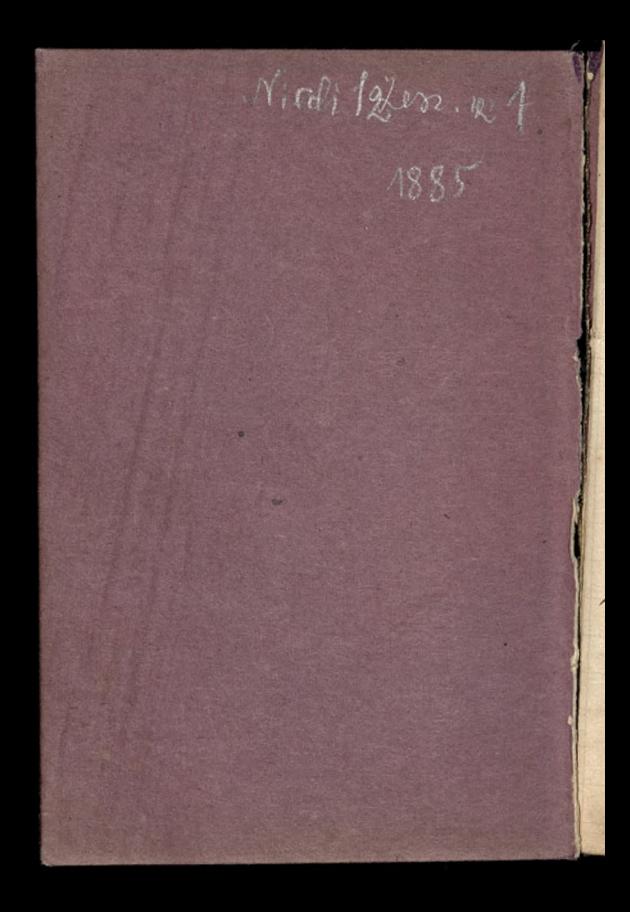

Livre choral ou reportoire populaire de la Musique religieuse, comprenant les ocuvres choisies de Musique religieuse des grands maitres des diverses écoles, recueillirs par les soins du commant -dair Vain-d'Arod, mattre de chapelle honoraire de Saint Pierre- du Vatican & Saau vol. in 8:- Jyon, Vitte & Perrusel (public dans un format économique depropagande, est anjourd'hui la Vademecum de tout chocur religieux)

Patent Laws of the World Collected, Edited, and Indexed. By Alfred Carpmacl, solicitor. = Demys  $ed$ off,  $70 + p_4$ ges - 25 shillings  $Thelaws$ of 51 countries are given in detail

Patento, Designs, and Trade Marks. By seward Brice Demy  $8^{0.0}$ , cloth,  $18 \text{ sh}$  = The Index must have cost a good deal of labour 1 Patent, Design, and Trade Marks act 1888. By clement Higgins. = Denny 8", cloth, 123.67.

Le Pere Oswald, veritable histoire catholique: Fraduit de l'anglais par un pretre du clerge de Paris. Un Vol. in-8. Paris, librairie de l'ocuvre de Saint-Sanl.

Exposition dela Doctrine Catholique parchan Alph. Cape= celatro, de l'Oratoire archiveque de Capoue. Traduite en français. Paris octhic Plemx, 1884, 21bl. petit ins.

Dictionnaire français illustre des mots et des choses, à l'usage des mattres, des. familles et des gens du mon =de, par MM. Larine & Fleury in-4. à trois colonnes. Compographic et l'ibraine Chamerot Un Belge, M d'Hondt est l'auteur d'un système qui realise la représenta: tion proportionnelle des partis avec une justesse

mathematique?

≈

s.

Un almanach des traditions populaires, edite par Maison= neuve rend compte tous les ans des dincrs de Ma Mere l'Oye, et sert de lien entre

les Folkeomstes de France. et de l'Etranger. [Wyjatek 2 artykulu pana Oscard Havard W Le Mondez 140. Sierpnia 1885 DASORODORO

D. Napoli & Abdank-Aba= Kanowicz = nouveau mo= - dèle d'integraphe de leur invention (= pour tracer une Courbe intégrale). Academie des Sciences du 14 Septembre 1885.

 $\overline{C}$ 

×

 $\zeta$ 

 $Triangle decPifhagore  
3<sup>3</sup>+4<sup>3</sup>+5<sup>2</sup>=6<sup>3</sup>$ renombre 6 atant la mesure  $baoe$ Imaggio

Traite de la connaissance intellectuelle d'après saint Thomas d'aquain par les? Hiberatore; traduit avec l'approbation de l'auteur par l'abbe S. Deshayes, docteur en theologie et en droit canonique, professeur de philosophie au grand-Seminaire du Mans. Ivol. in 8. - Paris, Berche & Tratin; Lechans, Leguicheux-Gallienne, 1885. (artykul krytyczny o tym driele, n Le Monde, 227 Août 1885, przez Dom Paul Piolin daje dobre swiadectwo o samymie Krytyka.)

 $\mathbf{r}$ 

 $\mathbf{r}_d$ 

 $\geq$ 

Ξ

pL

L'Industrie du Lait condense en suidse. Premiere idee cot due à François Appert. L'application du procede en Amerique, en 1850. Henri Page, consulamericain a Zurich, fonde une Condense= rie à Cham, en 1866. Cet établissement appartient al Anglo Jwws Condensed Milk Company, qui possede en outre des condenscries similaires à Quin (Suisse), Lindan (Baviere) Chippenham Ayla Bury at Middle. Wich Bondon (Angleterre) of a Middletown (england) (Amerique) = son capital est portera se dix millign

10,500 vaches fournissent journessement 70,000 kilogram: mes de lait. prescriptions concernant l'af= fouragement: la dréche acide les résidus aigres de distillerices les fourages ensiles sont absor lument proserits. Denuis quelque temps on emplace à cham, pour reconnaitre la laits vieieux chargest de microbes mal Raisants ou pathologiques, l'appareil du professeur Wâlter, basé sur le même principe que la caisse d'épreuve de M. Schatzmann. On emploie environ 8% de sucre

t

κ

2)

de cannes raffine. Vientensuite la concentration du liquide. Le degré de concentration se determine par tatonnement.

Chaque boite contient environ une livre anglaise, soit 453, 4 gramme a Extrait lacte; pour l'expedition, on place les bottes par série de 48 dans des caisses en bois.

the cuisine economique est etablie par la societé ou les 400 ouvriers peuvent prendre leur nourriture moyenmant une depense journaliere de un franc.

une compagnie française, la bosiete France- Suivos, dont le siege social cot à Resançons possede egalement donce conden= scries en Suisse, l'une aussi à Avenches (Vand), l'autre au Thoune (Berne).

Al Exposition allemande de Munich, en octobre 1884, legury

a prime un lait condense non sucre prepare d'après le procede du docteur Serber, de Thoune. The Swiss Milk Company a adopte ce genre de fabrieation dans son usine de Gossau De Entlebuch (Lucerne) il de fait chaque pour à Paris des expedifions notables de loit conservé d'après la methode du professeur belder.

Le prix de lait payé aux producteurs

 $\overline{\mathbf{c}}$ 

 $l =$ 

Wipazy Chłędowskiego, w Haliczani:<br>nie, = "niapokonliwy" I, 15.

En dissolvant, dans le sulfate de Carbone, 100 parties de Comme Elastique. 15 parties de Resine; & 10 parties de Gomme Laque on obtient un excellent Ciment qui pout s'appliquer au bois, au verre et aux inctaux. Ten raison de la présence de sulfure de carbone, dont la vapeur est très inflammable, on ne peut tenir ce ciment dans le voisinage de feu

Distillerse industrialle et agricole de Mul. Bal & cie à anvers, comprend: 19 une Distillerie de genieure et d'alcool de grains; 20 malterie pour preparer le malt; 3 une Caitaie (la latterie anvennouse).

La Distellerie, construite en 1862, peut travailler journellement 60 à 65,000 Kilog. de grains produisant 35 à 40,000 litres de genieure a 50 degres qui donnent lieu à un paiement de 22000 fr. de droits par journee de travail. Elle comprend un moulin pour mondre les grains avec neuf paires de meules. On y Noit sept colonnes distillatoires et d'autres appareils appartenant and systemes les plus perfectionnés. La bonne fabrication fait apprécier 100 producto, non seulement en Belgique mais encore à l'etranger. 1. de Lavalette, dans l'Industrie Lattiere du 22 Novembre 1885.

 $\iota$ 

2

L

t

 $\frac{1}{2}$ 

le

 $\mathbf{r}$ 

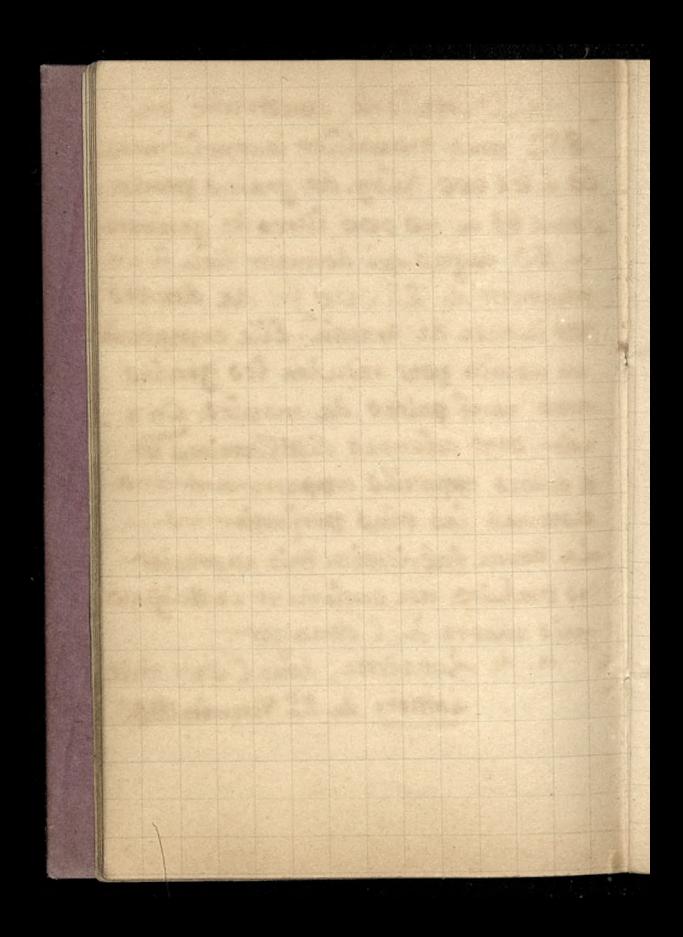

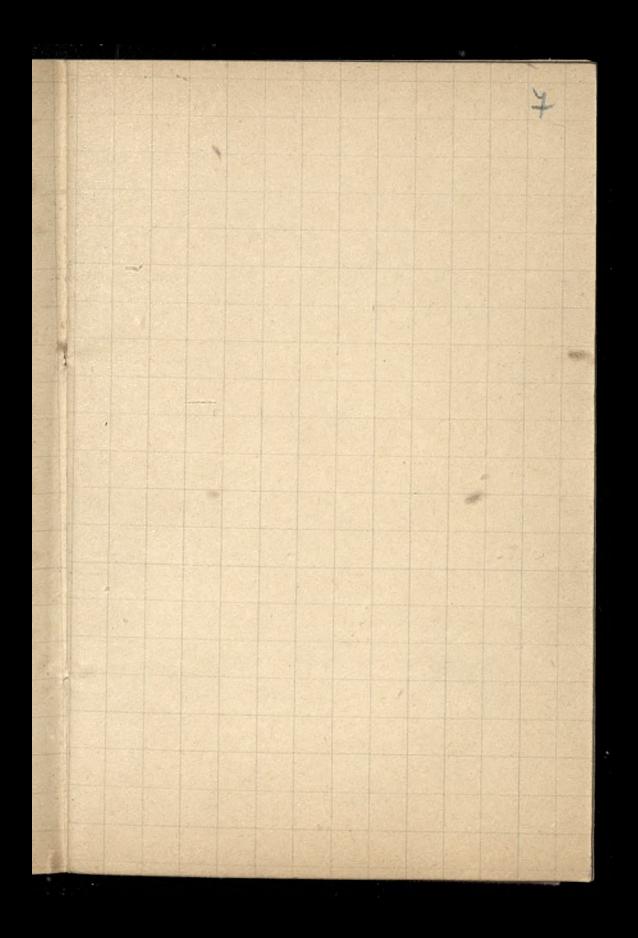

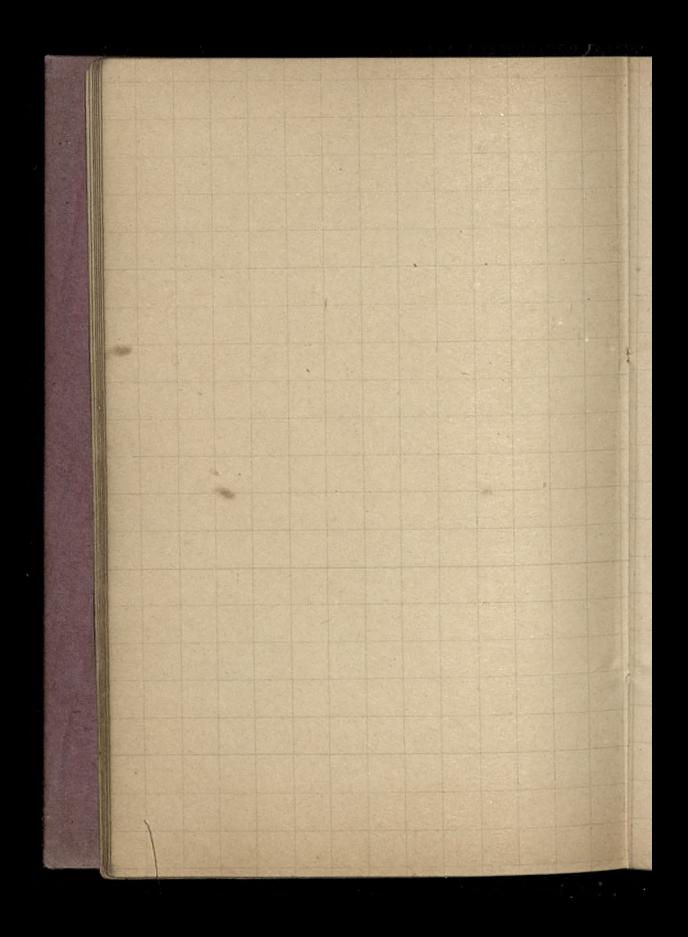

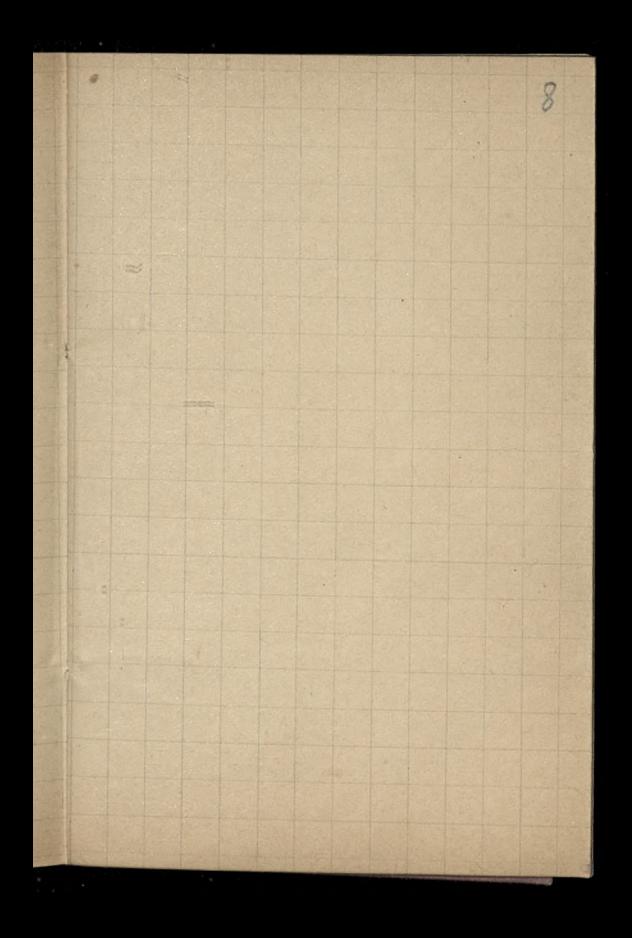

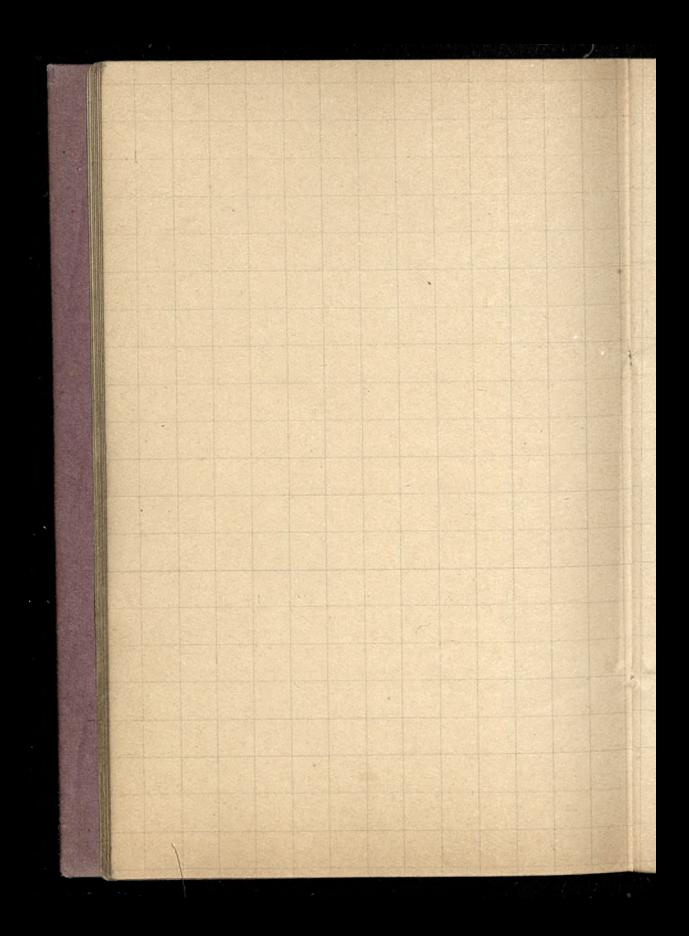

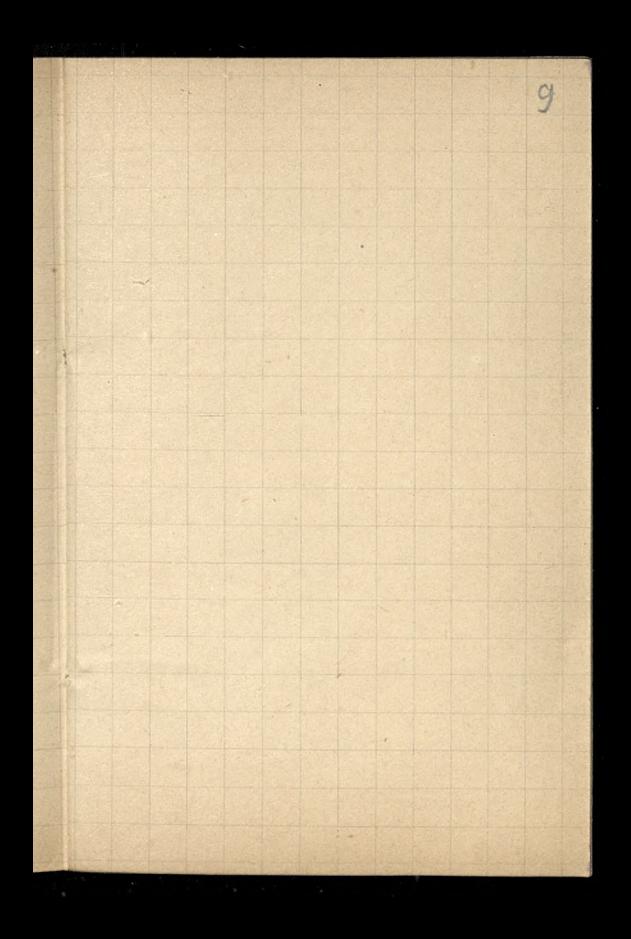

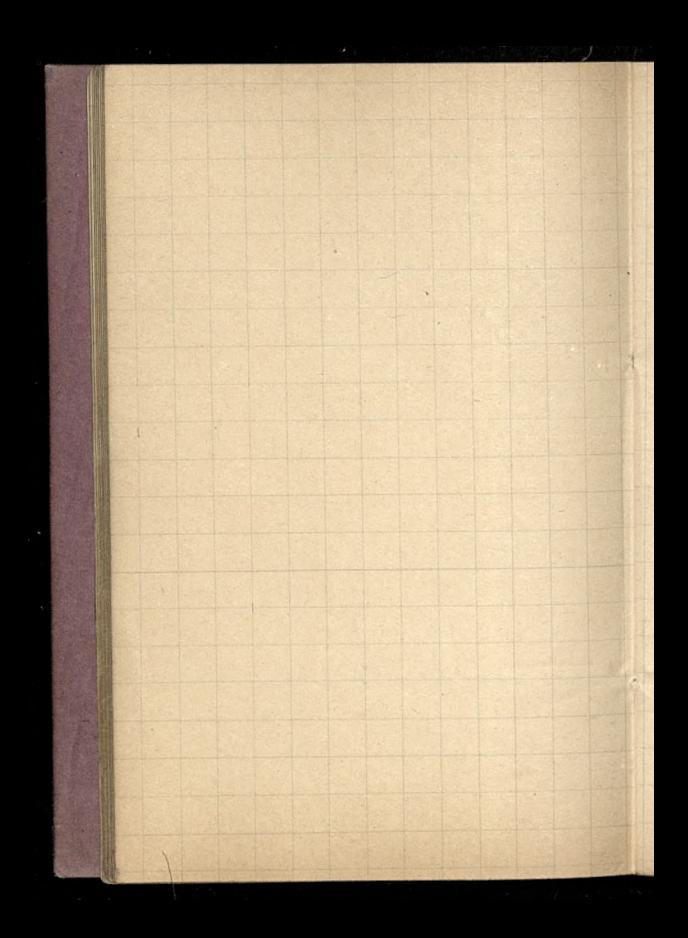

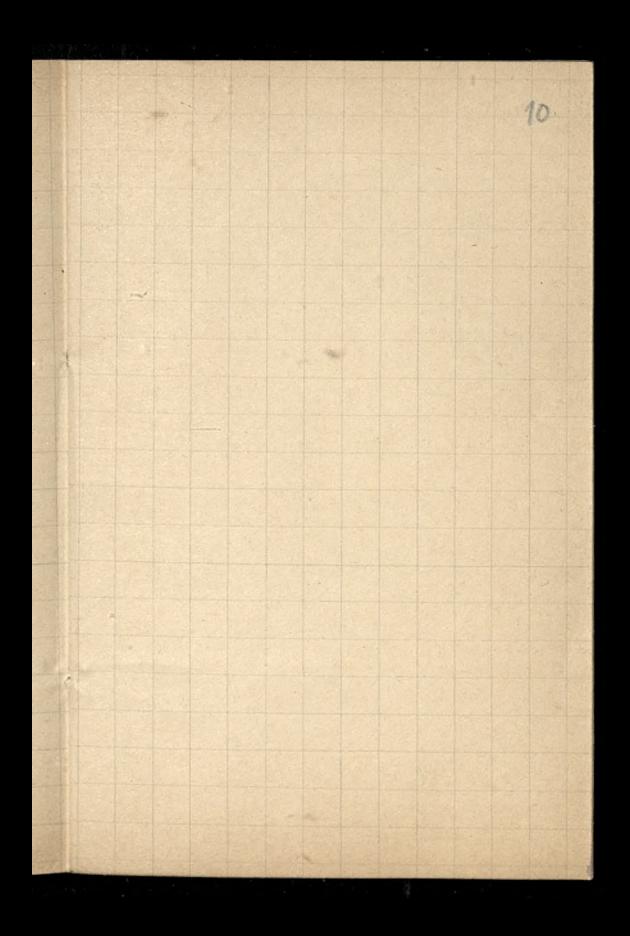

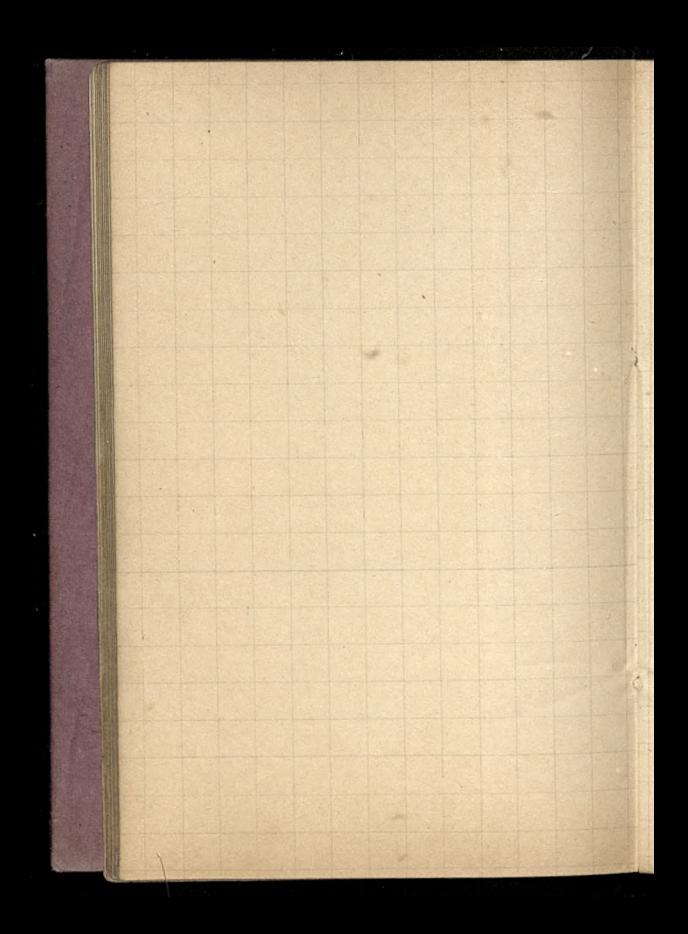

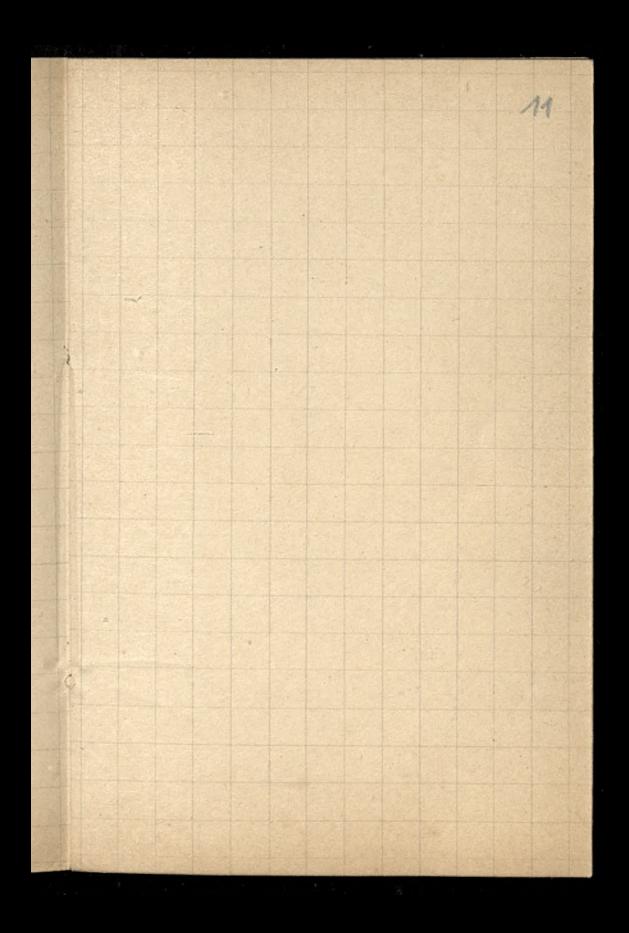

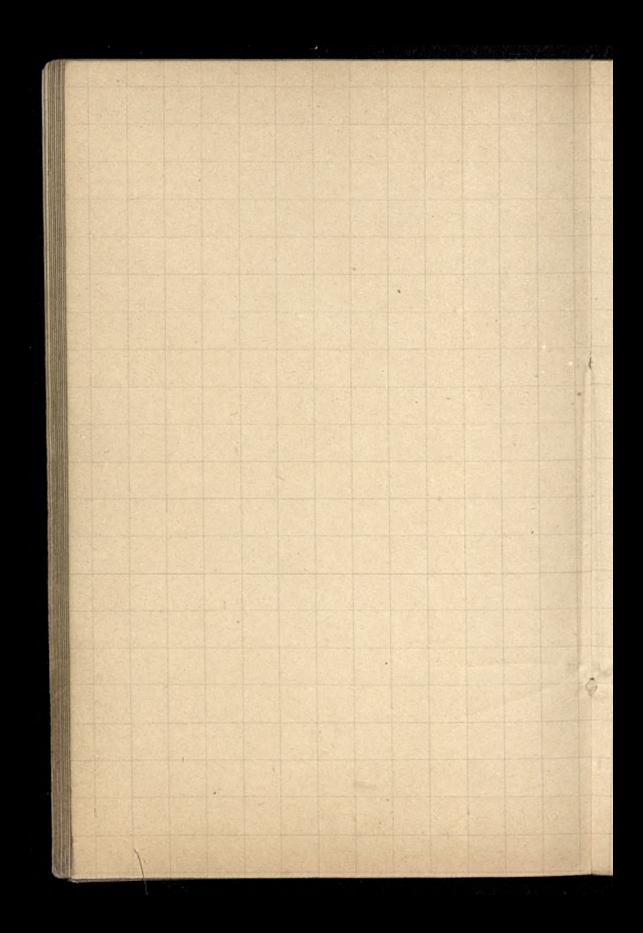

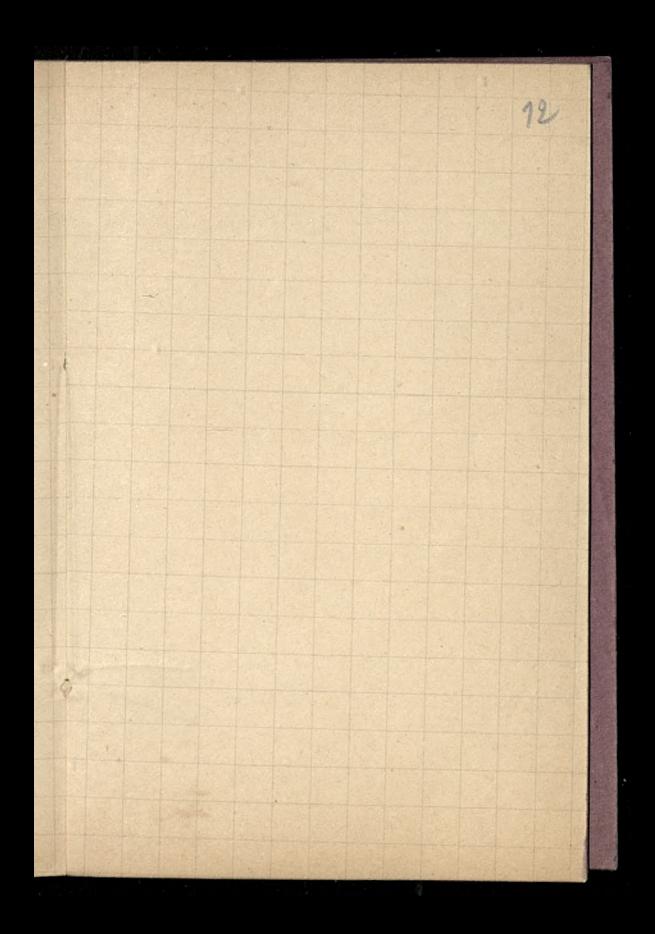

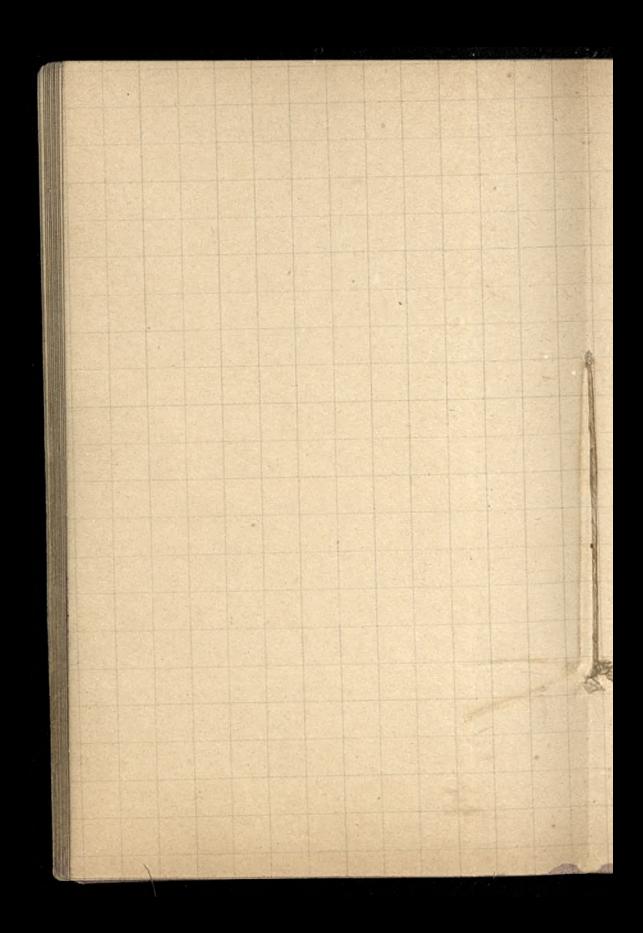

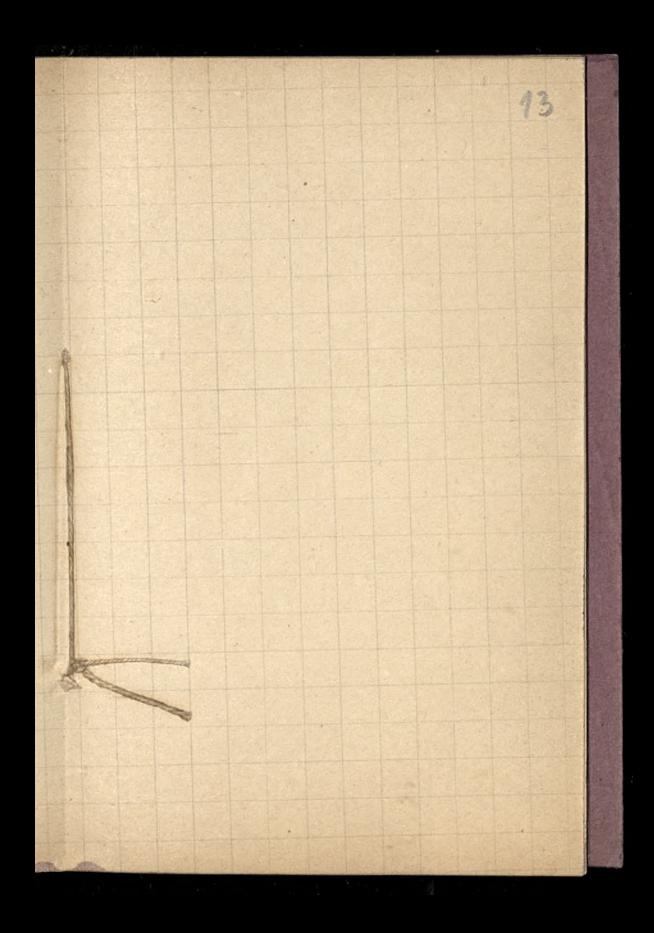

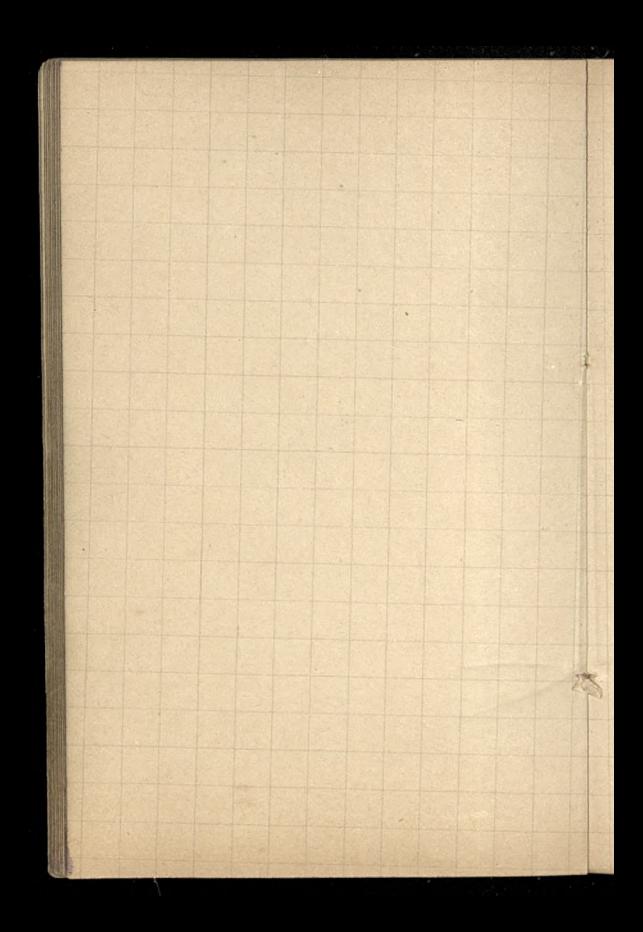

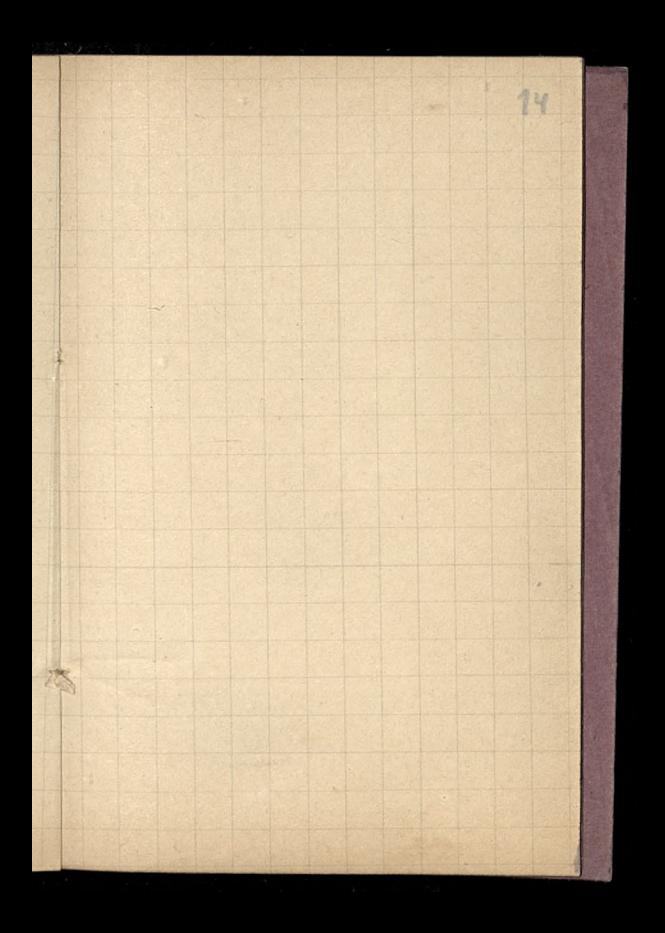

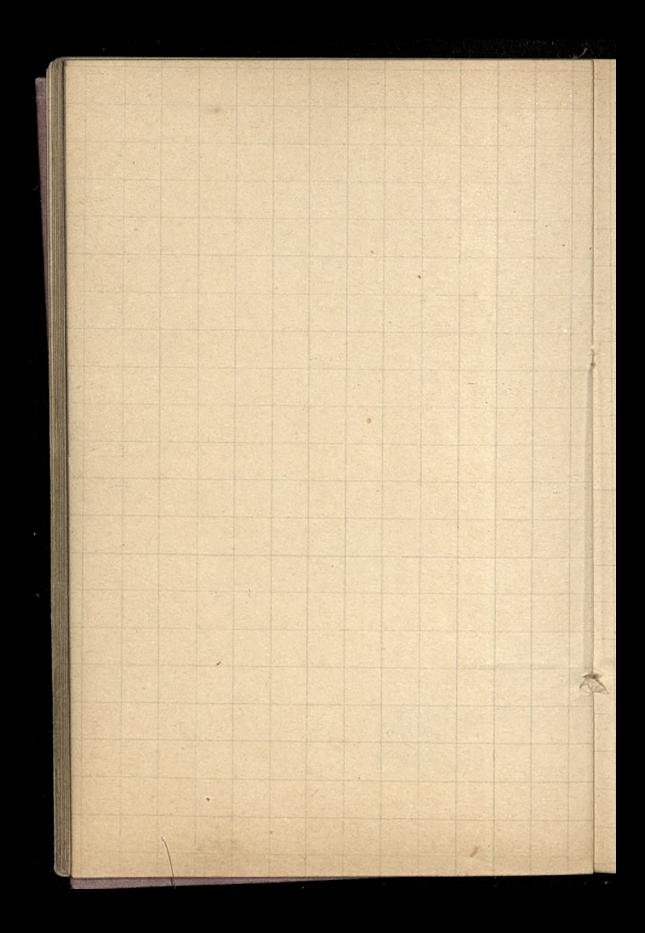

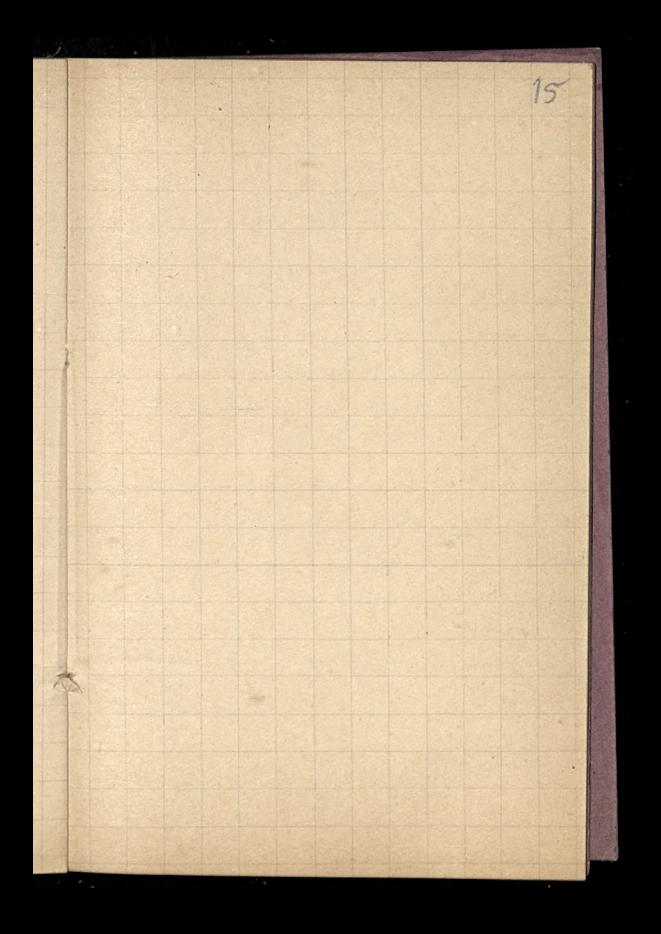

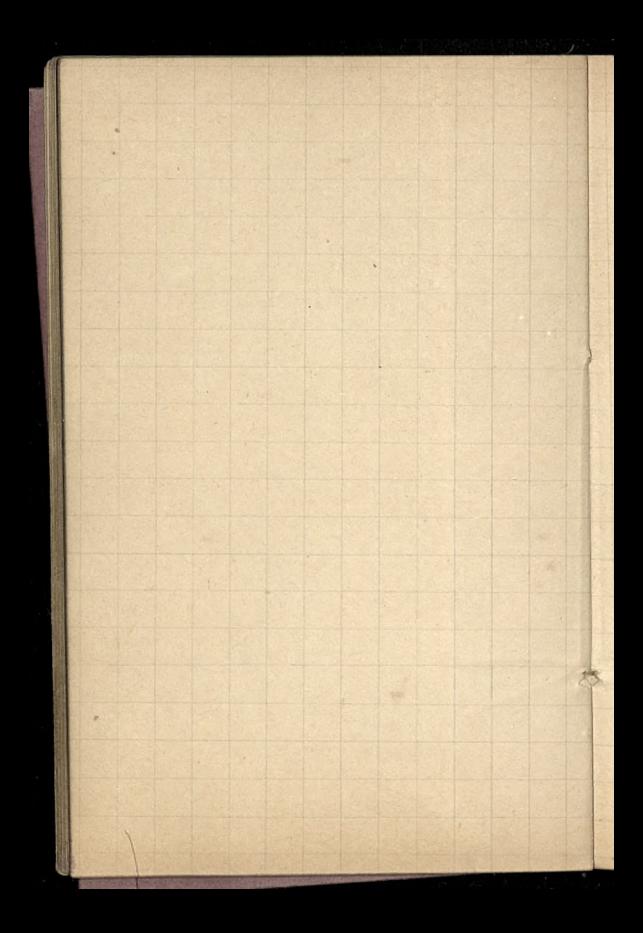

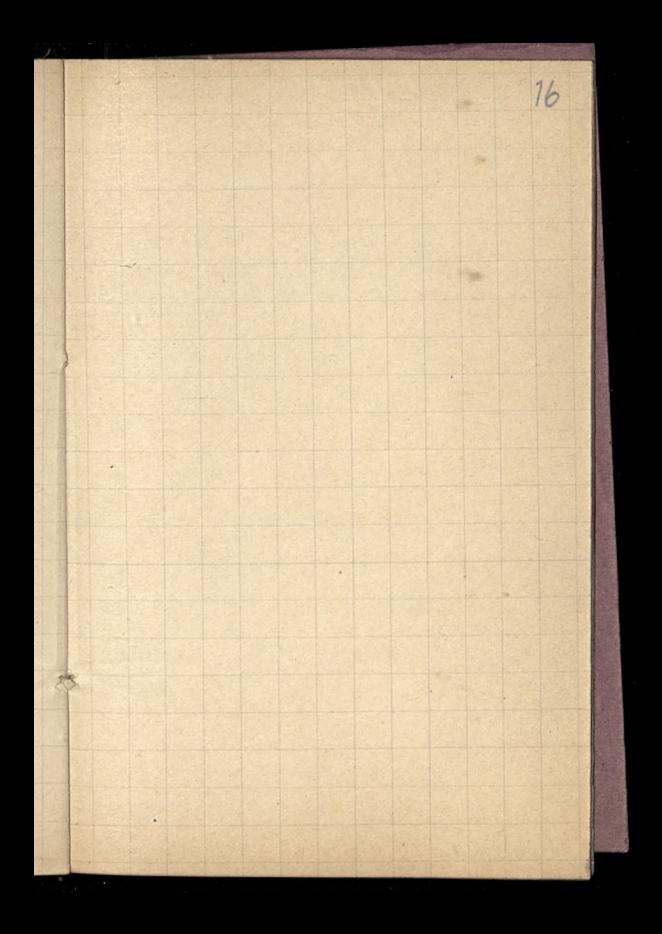

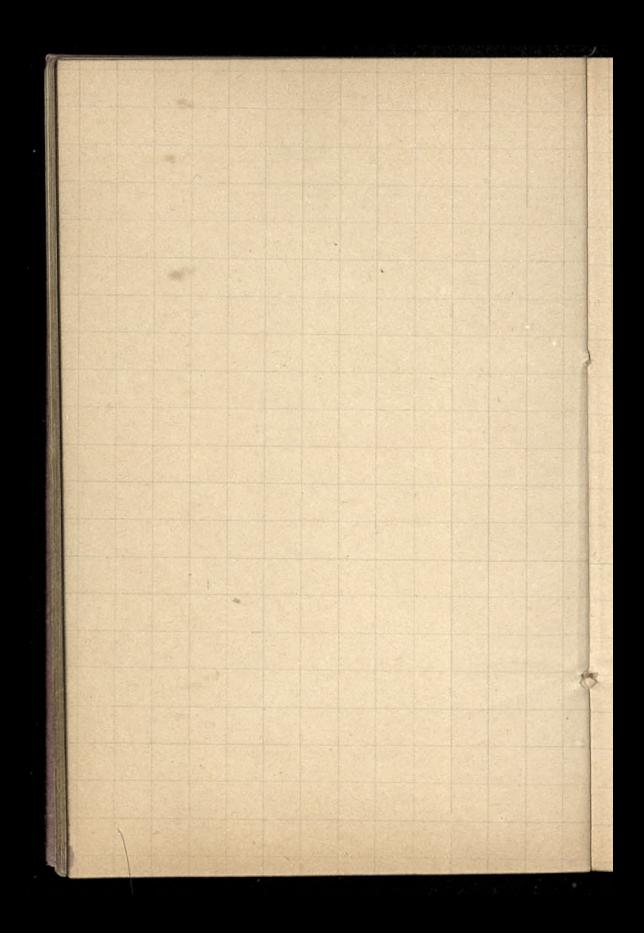

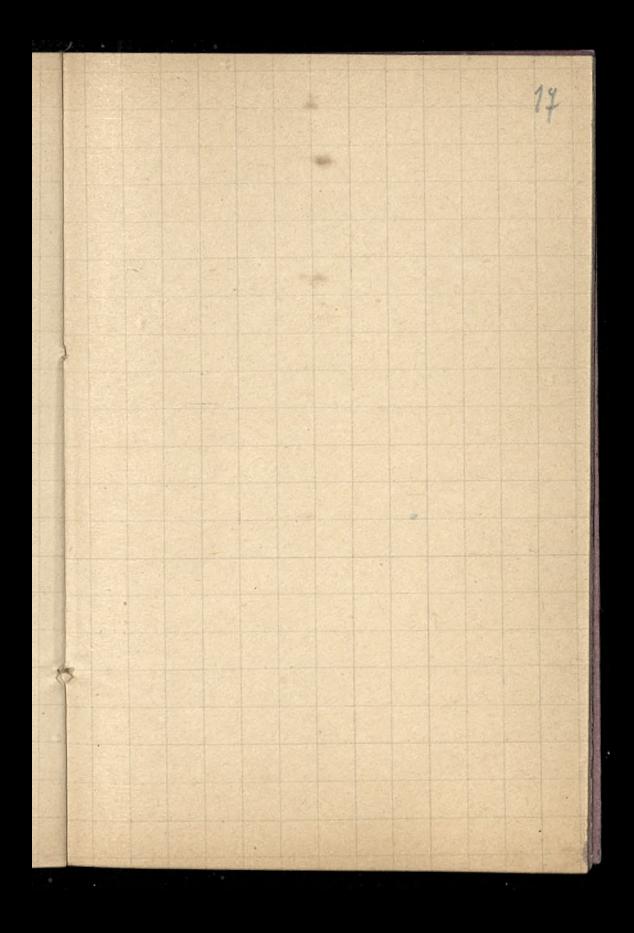

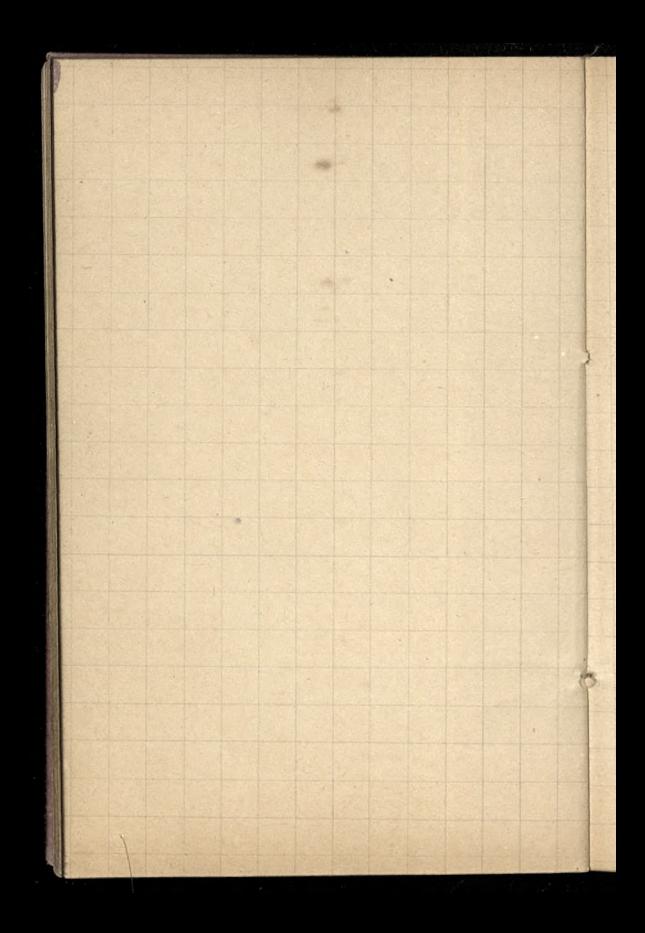

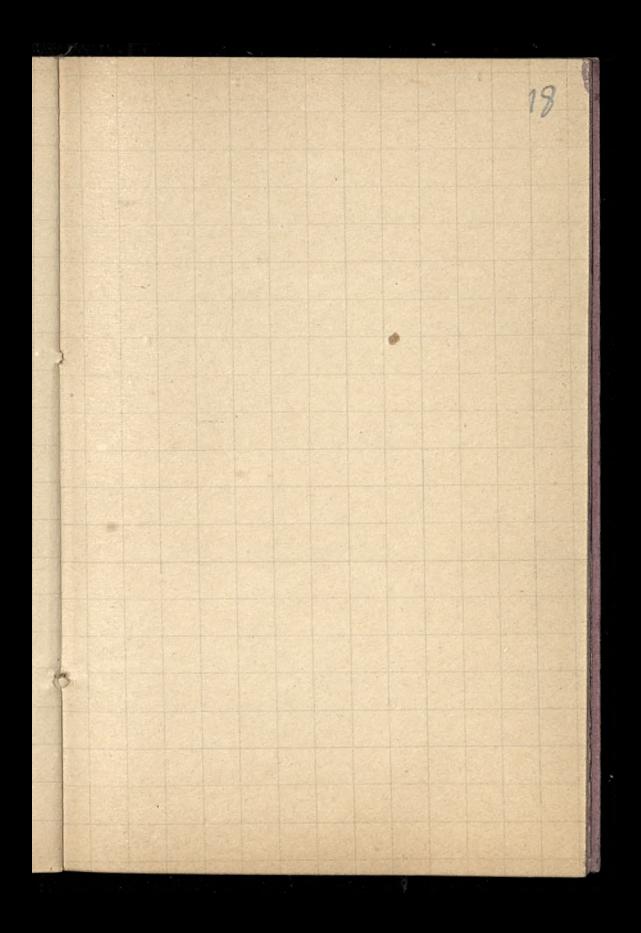

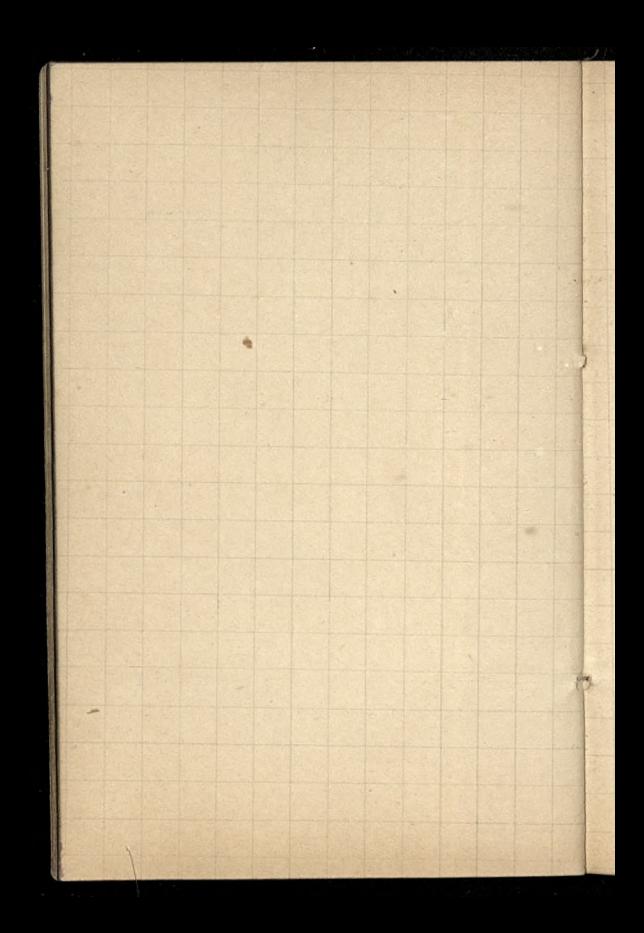

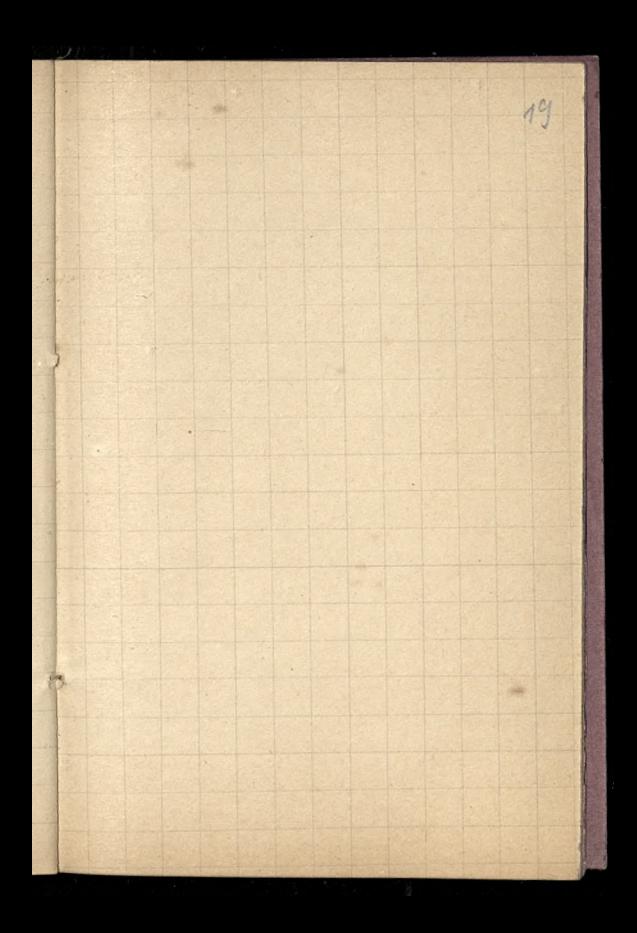

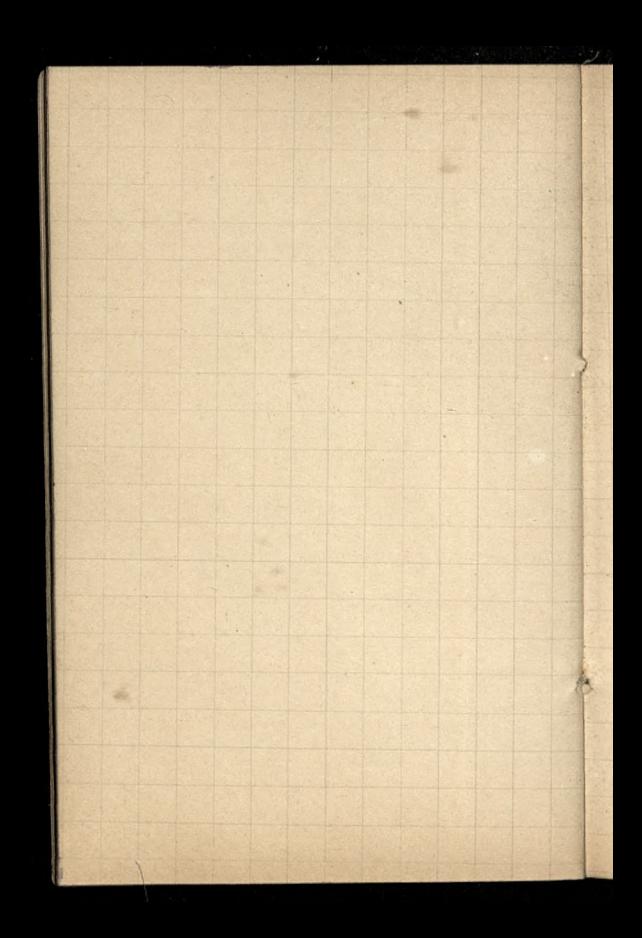

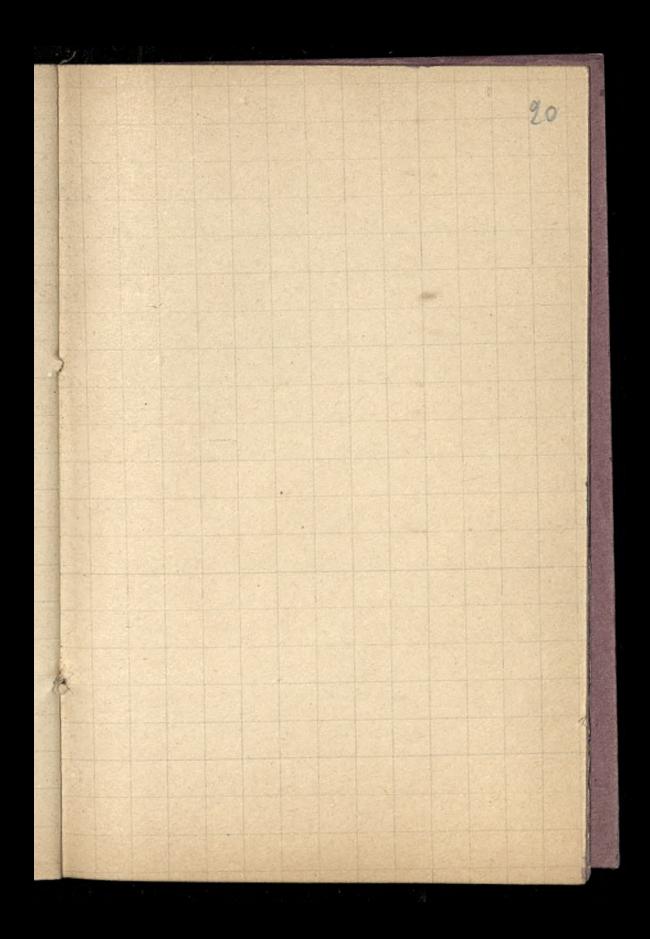

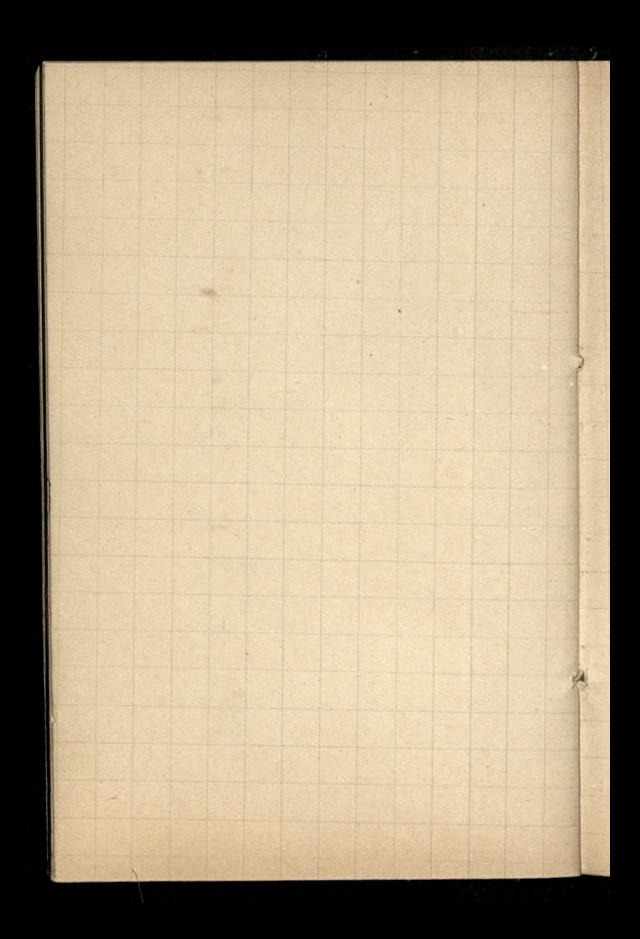

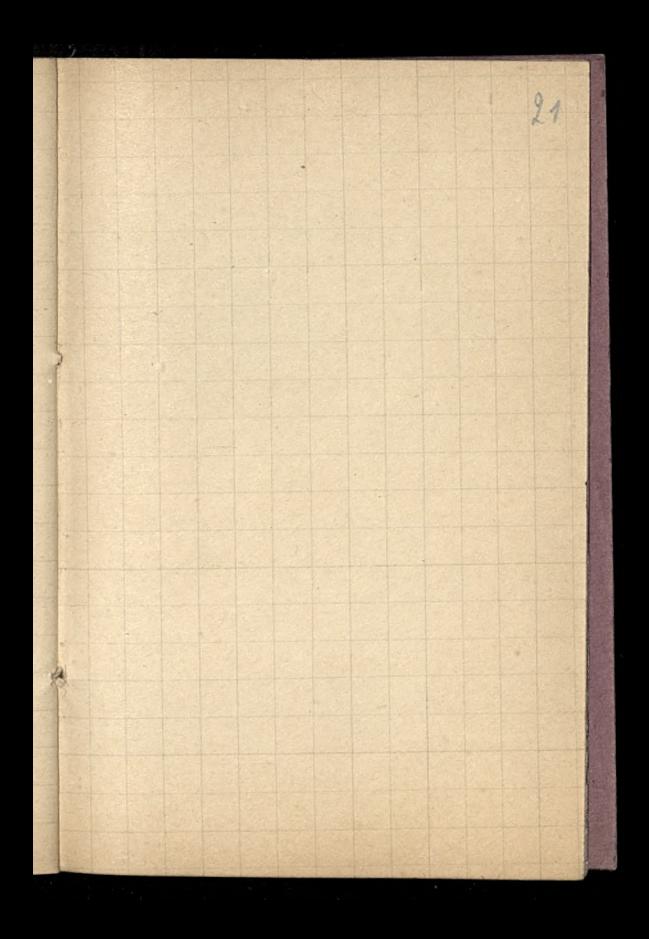

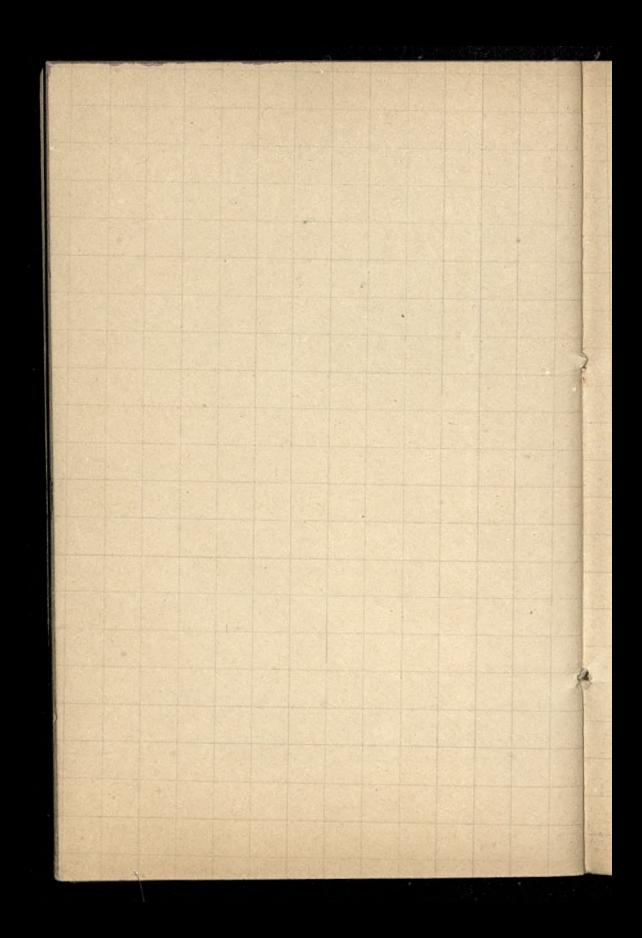

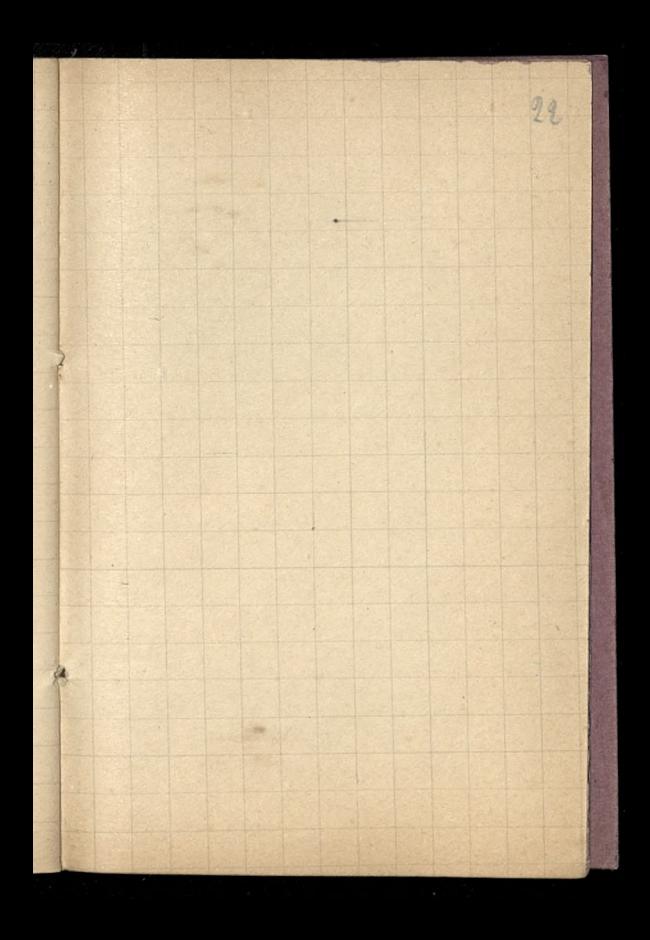

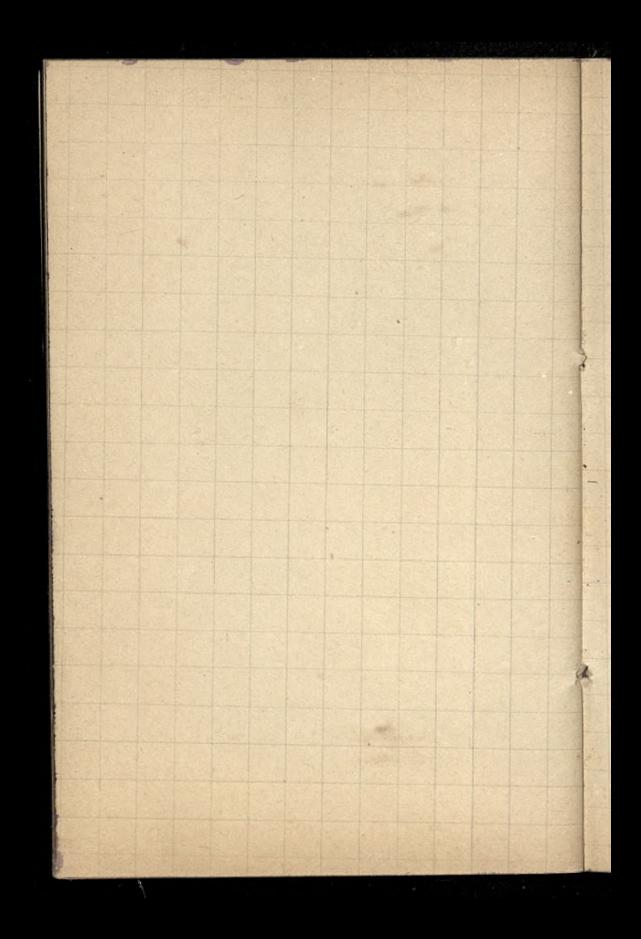

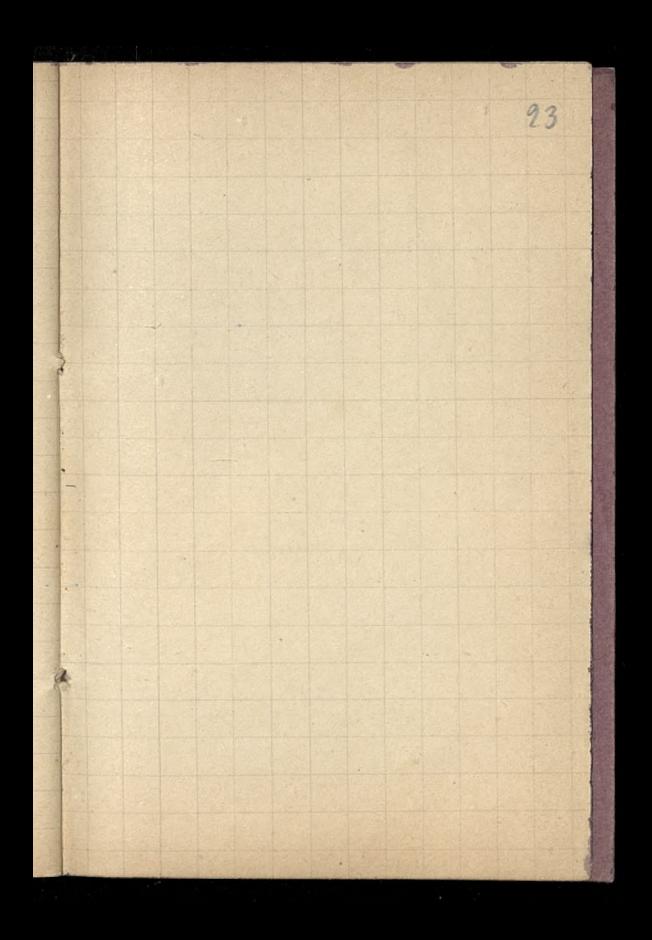

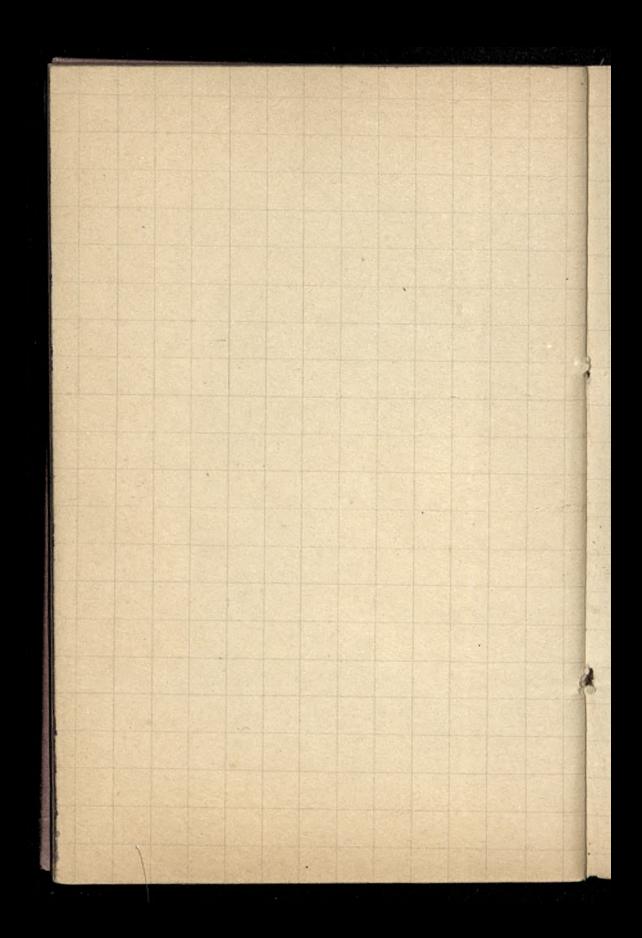

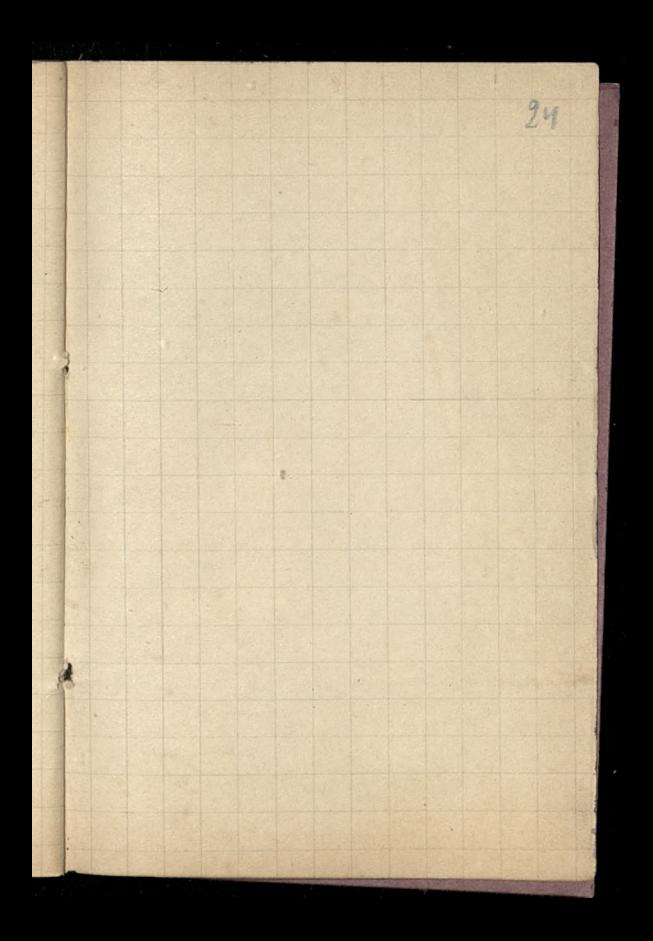

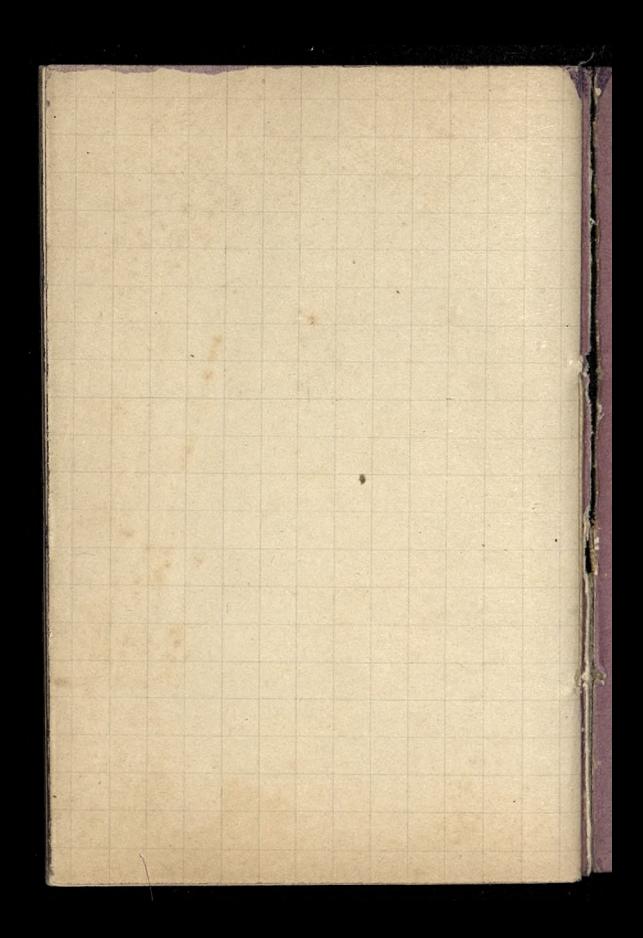

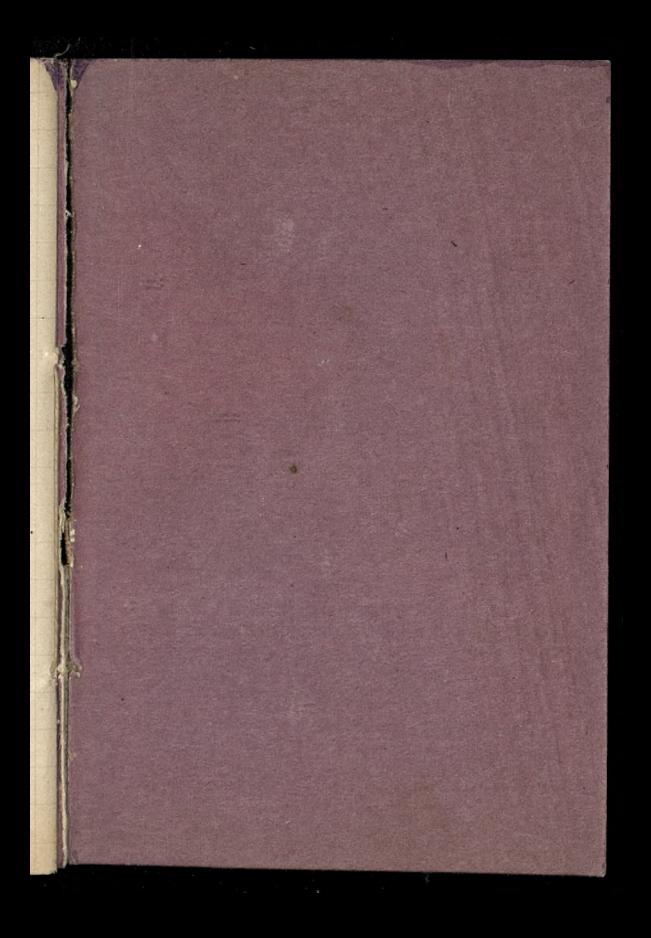

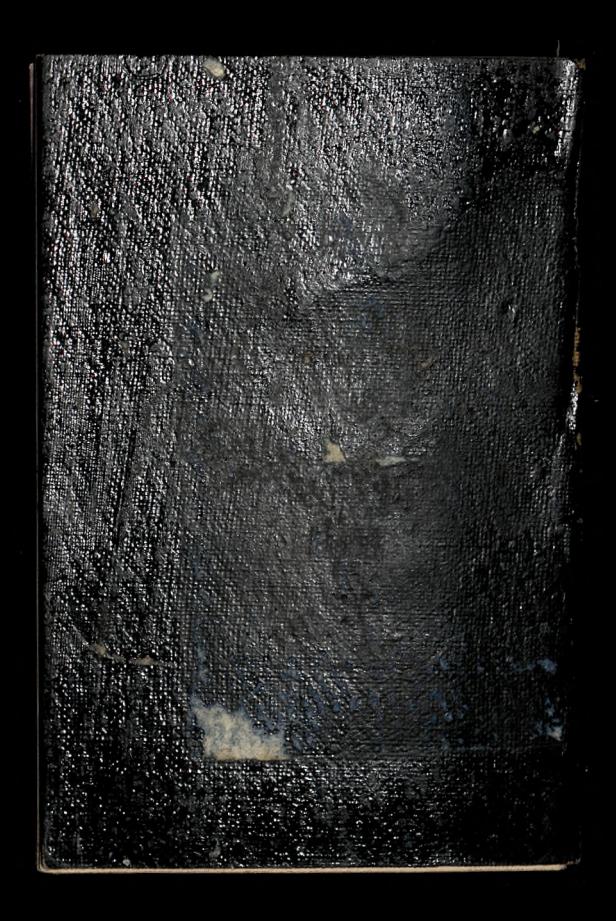